# Lecture 4 Module I: Model Checking Topic: CTL Symbolic Model Checking

J.Vain 03.03.2022

# **Our Roadmap** [based on McMillan et al. LICS 90]

- Recall that
	- 1. CTL temporal operators can be expressed using **base operators** EX, EG and EU;
	- 2. the base operators can be expressed as **fixpoints** and can be computed iteratively;
	- 3. explicit state notation can be transformed to symbolic notation by representing sets of states *S* and the transition relation *R* as **Boolean logic formulas**
- Then, fixpoint computation becomes formula manipulation, that includes:
	- **1. pre-image** (EX) computation and **existentially bound variable elimination**;
	- 2. conjunction (intersection), disjunction (union), negation (set difference), and equivalence checks;
	- 3. Using **Binary Decision Diagrams** (BDDs) as efficient data structure for computing truth values of boolean logic formulas.

# Example: Mutual Exclusion Protocol (revisited)

Two concurrently executing processes are trying to enter their critical section without violating mutual exclusion condition

```
Process 1:
while (true) {
   out: a := true; turn := true;
   wait: await (b = false or turn = false);
   cs: a := false;
}
||
Process 2:
while (true) {
   out: b := true; turn := false;
   wait: await (a = false or turn=true);
   \text{cs:} \quad \text{b := false};}
```
# Encoding State Space *S*

- Encode the state space using only boolean variables
- We have two variables for program counters:  $pc1$ ,  $pc2$ with domains {out, wait, cs}
- We need two boolean variables per program counter to encode their 3 values: for  $pc1: pc1_0$  and  $pc1_1$  for  $pc2: pc2_0$  and  $pc2_1$ 
	- Encoding:

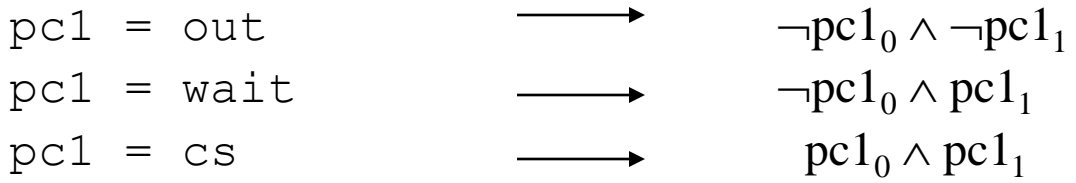

• The other three variables  $turn, a, b$  are already booleans.

#### Encoding State Space *S*

• Each state can be written as a tuple of boolean variables:

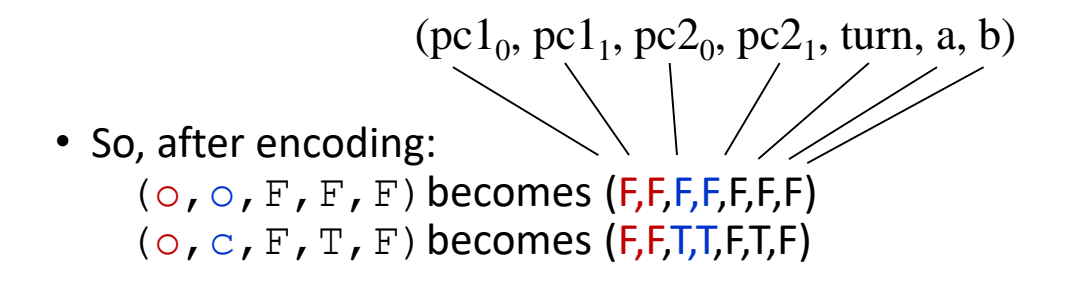

• We map boolean state vector to logic formula on variables  $pc1_0$ ,  $pc1_1$ ,  $pc2_0$ ,  $pc2_1$ , turn, a, b to represent state vector symbolically:  $\{(F,F,F,F,F,F)\}\mapsto \neg p c1_{0} \wedge \neg p c1_{1} \wedge \neg p c2_{0} \wedge \neg p c2_{1} \wedge \neg t$ urn  $\wedge \neg a \wedge \neg b$  $\{(F,F,T,T,F,F,T)\}\mapsto \neg pc1_0 \wedge \neg pc1_1 \wedge pc2_0 \wedge pc2_1 \wedge \neg turn \wedge \neg a \wedge b$ 

and represent the **set of states** by disjoining individual state formulas:  $\{(F,F,F,F,F,F,F), (F,F,T,T,F,F,T)\}\mapsto$ 

$$
\neg pc1_0 \land \neg pc1_1 \land \neg pc2_0 \land \neg pc2_1 \land \neg turn \land \neg a \land \neg b
$$
  

$$
\lor \neg pc1_0 \land \neg pc1_1 \land pc2_0 \land pc2_1 \land \neg turn \land \neg a \land b
$$
  

$$
\equiv \neg pc1_0 \land \neg pc1_1 \land \neg turn \land \neg b \land (pc2_0 \land pc2_1 \leftrightarrow b)
$$

#### Encoding Initial States

• We can also write the initial states as a boolean logic formuli

- recall that, initially:  $pc1=0$  and  $pc2=0$
- but other variables may have any value in their domain

In set notation:

$$
I = \{ (o, o, F, F, F), (o, o, F, F, T), (o, o, F, T, F), (o, o, F, T, T), (o, o, T, F, F), (o, o, T, F, T), (o, o, T, T, F), (o, o, T, T, T) \}
$$

mapping it to logic notation:

$$
\longmapsto \neg {\rm pc1}_0 \wedge \neg \, {\rm pc1}_1 \wedge \neg {\rm pc2}_0 \wedge \neg \, {\rm pc2}_1
$$

This logic formula tells that programm counters pc1 and pc2 are set to *false* and other variables may have arbitrary boolean values (they do not influence on the truth value of the formula)

## Encoding the Transition Relation

- We use boolean logic formulas and *primed variables* to encode the transition relation *R.*
- So we use two sets of variables:
	- Current state variables:  $pc1_0$ ,  $pc1_1$ ,  $pc2_0$ ,  $pc2_1$ , turn, a, b
	- Next state variables:  $pc1_0'$ ,  $pc1_1'$ ,  $pc2_0'$ ,  $pc2_1'$ , turn', a', b'
- For example, we can write a boolean logic formula for the command of process 1:

cs: a := false;

Formula below describes the effect of executing command symbolically: Pgm. counter variables that change Data variable that changes

 $\texttt{pc1}_0 \wedge \texttt{pc1}_1 \wedge \neg \texttt{pc1}_0' \wedge \neg \texttt{pc1}_1' \wedge \neg \texttt{a}' \wedge$  $(\text{pc2}_0' \leftrightarrow \text{pc2}_0) \land (\text{pc2}_1' \leftrightarrow \text{pc2}_1) \land (\text{turn}' \leftrightarrow \text{turn}) \land (\text{b}' \leftrightarrow \text{b})$ 

Let's denote this formula with symbol  $R_{1c}$ Other data variables that do not change

#### Encoding the Transition Relation

- Similarly we can write a formula  $R_{ii}$  for each command in the program
- Then the overall transition relation is is disjunction  $R \equiv R_{10} \vee R_{1w} \vee R_{1c} \vee R_{20} \vee R_{2w} \vee R_{2c}$

• Having the model *M* in symbolic form, we also need to know for symbolic model checking of CTL formula  $\varphi$  how to interprete the temporal operators of  $\varphi$  on this symbolic representation of M.

# Symbolic Pre-Image Computation

• Recall the pre-image is a functional  $EX: 2^S \rightarrow 2^S$ which is defined (in set notation) as:  $EX(\varphi) = \{ s \mid (s, s') \in \left[ \left[ R \right] \right] \text{ and } s' \in \left[ \varphi \right] \}$ 

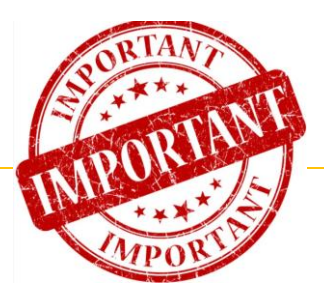

• We can represent *pre-image* symbolically as usual 1st order logic formula  $EX(\varphi) = \exists V' (R \wedge \varphi[V'/V])$ 

where

- *V* : values of Boolean state variables in the current-state
- *V*' : values of Boolean state variables in the next-state
- $\phi$  [V' / V] : renaming variables in  $\phi$  by replacing current-state variables with the corresponding next-state variables
- $\exists V' f$ : means existentially quantifying variables V' in  $f$
- *R* denotes the symbolic formula of transition relation

# Renaming (or substitution)

Example:

- Assume that we have two variables *x*, *y*
- and sets  $V = \{x, y\}$  and  $V' = \{x', y'\}$
- Renaming example:

Given formula  $\boldsymbol{\varphi} \equiv x \wedge y$ ,

we apply variable substitution  $[V'/V]$  to variables in formula  $\varphi$ :

$$
\varphi[V'/V] \equiv (x \wedge y) [V'/V] \equiv x' \wedge y'
$$

#### Note: for correct substitution the order of variables must be fixed in *V*' and *V*

# Existential Quantifier Elimination

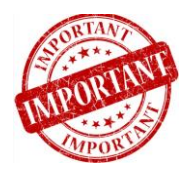

• Given a boolean formula *f* and variable *v* we can rewrite quantified formula as  $\exists v f \equiv f \, [true/v] \vee f \, [false/v]$  (\*)

Here, we eliminate the existential quantifier by doing following:

- first, substitute the existentially bound variable *v* with *true* in the formula *f*
- then substitute *v* with *false* in *f* and
- then take the disjunction of two results.
- Example: Let the transition relation conjoined with  $\boldsymbol{\varphi}$  be  $f \equiv -x \wedge y \wedge x' \wedge y'$ The pre-image of *f* according to (\*) is  $\exists V' f \equiv \exists x' (\exists y' (\neg x \land y \land x' \land y') )$  % after applying (\*) to  $\exists y'$  we get  $\equiv \exists x' ((\neg x \land y \land x' \land y')[true/y'] \lor (\neg x \land y \land x' \land y')[false/y']$  $\exists x'$  ( $\neg x \wedge y \wedge x'$ )  $\wedge$  *true*  $\vee \neg x \wedge y \wedge x'$   $\wedge$  *false* )  $\exists x'$  ( $\neg x \wedge y \wedge x'$ )  $\equiv$   $(\neg x \land y \land x^{\prime})$ [true/x']  $\lor$   $(\neg x \land y \land x^{\prime})$ [false/x'])  $\equiv -x \wedge y \wedge true \vee -x \wedge y \wedge false$  $\equiv \neg x \wedge y$

#### An Extremely Simple Example

Variables: *x*, *y*: boolean

Set of explicit states:  $S = \{ (F, F), (F, T), (T, F), (T, T) \}$ 

Set of states symbolically:  $S \equiv true$ 

Initial state condition:

 $I \equiv \neg x \land \neg y$ 

Transition relation (after simplification):  $R \equiv x^2 = -x \land y^2 = y \lor x^2 = x \land y^2 = -y$ 

( $" \equiv"$  means "by definition")

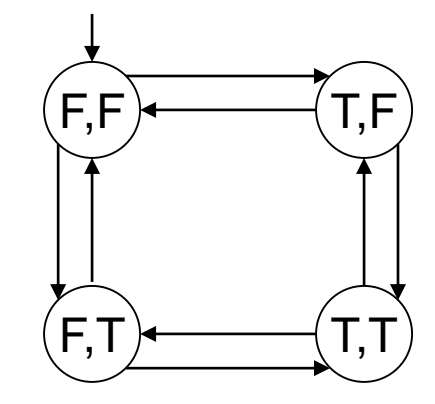

## An Extremely Simple Example – EX  $\varphi$

- Given  $\varphi \equiv x \wedge y$  and  $R = x' = -x \wedge y' = y \vee x' = x \wedge y' = -y$ - Compute  $EX(\phi)$ 

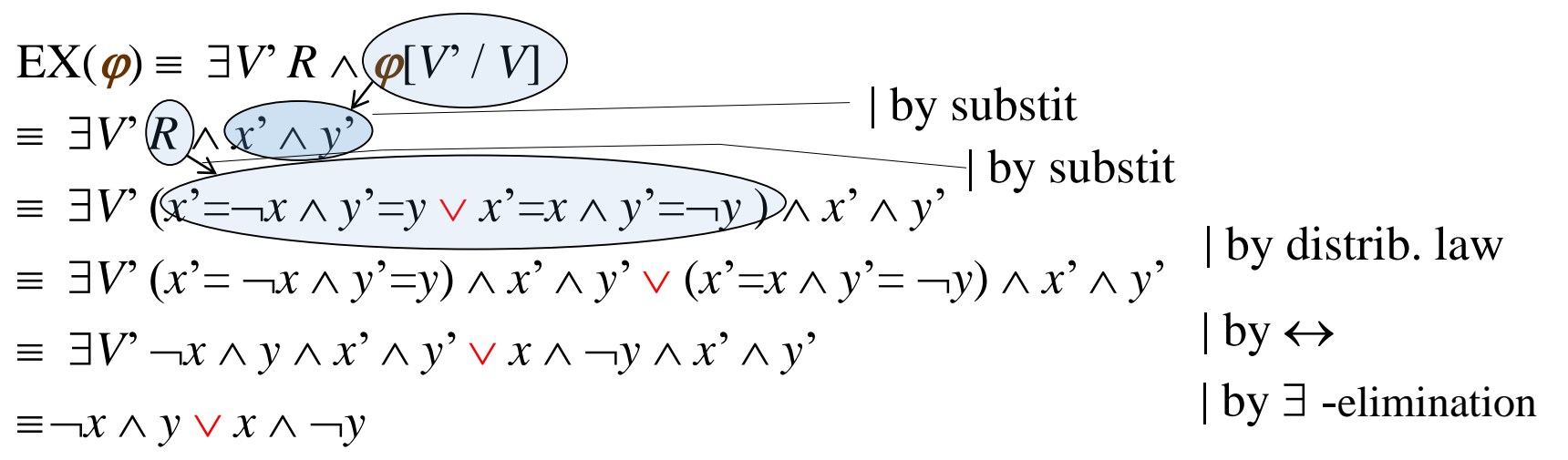

The states in pre-image

 $EX(x \wedge y) = \neg x \wedge y \vee x \wedge \neg y$ , are denoted with purple in KS diagram. In terms of explicit states  $EX(\{(T,T)\}) \equiv \{(F,T), (T,F)\}\$ 

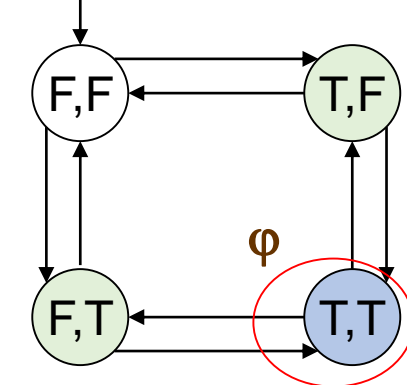

# An Extremely Simple Example -EF $\varphi$

Let's compute  $EF(x \wedge y)$  on model M by applying fixpoint algorithm (see Lecture 4).

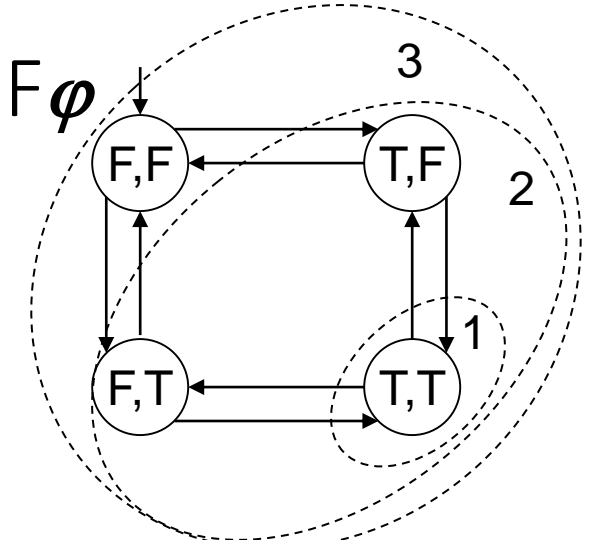

The fixpoint computation sequence provides symbolic values: *false*,  $x \wedge y$ ,  $x \wedge y \vee EX(x \wedge y)$ ,  $x \wedge y \vee EX(x \wedge y \vee EX(x \wedge y))$ , ...

If we do the EX computation iteratively, we get a sequence of symbolic states: Result:  $false$ ,  $x \wedge y$ ,  $x \wedge y \vee \neg x \wedge y \vee x \wedge \neg y$ , *true* Step no:  $0$  1 2 3

 $EF(x \wedge y) \equiv true$  (means full state space) In terms of explicit states  $EF(\{(T,T)\}) \equiv \{(F,F),(F,T), (T,F),(T,T)\}$ 

### An Extremely Simple Example

- Based on our results, shown on example transition system  $T = (S, I, R)$  we saw that
	- If inital states I satisfy  $EF(x \wedge y)$ , i.e.

 $I \subseteq EF(x \wedge y)$  ( $\subseteq$  corresponds to implication)

then:

 $T \vDash \text{EF}(x \wedge y)$ 

i.e., there exists a path from the initial state s.t. eventually x and y become true in the same state

In the first example, since  $\bullet$ 

 $I \nsubseteq \text{EX}(x \wedge y)$ 

then:

 $T \neq EX(x \wedge y)$ *Property is not satisfied in T*

i.e., there is not a path from the initial state such that in the next state of path both  $x$  and  $y$  become true.

## An Extremely Simple Example – AF $\varphi$

- Let's try one more property  $AF(x \wedge y)$
- To check this property we first convert it to a formula which uses only temporal operators in our basis:

 $AF(x \wedge y) \equiv \neg EG(\neg(x \wedge y))$ 

i.e.,

if we can find such a initial state which satisfies  $EG(\neg(x \land y))$ ,

then we know that the transition system *T* does not satisfy property

 $AF(x \wedge y)$ 

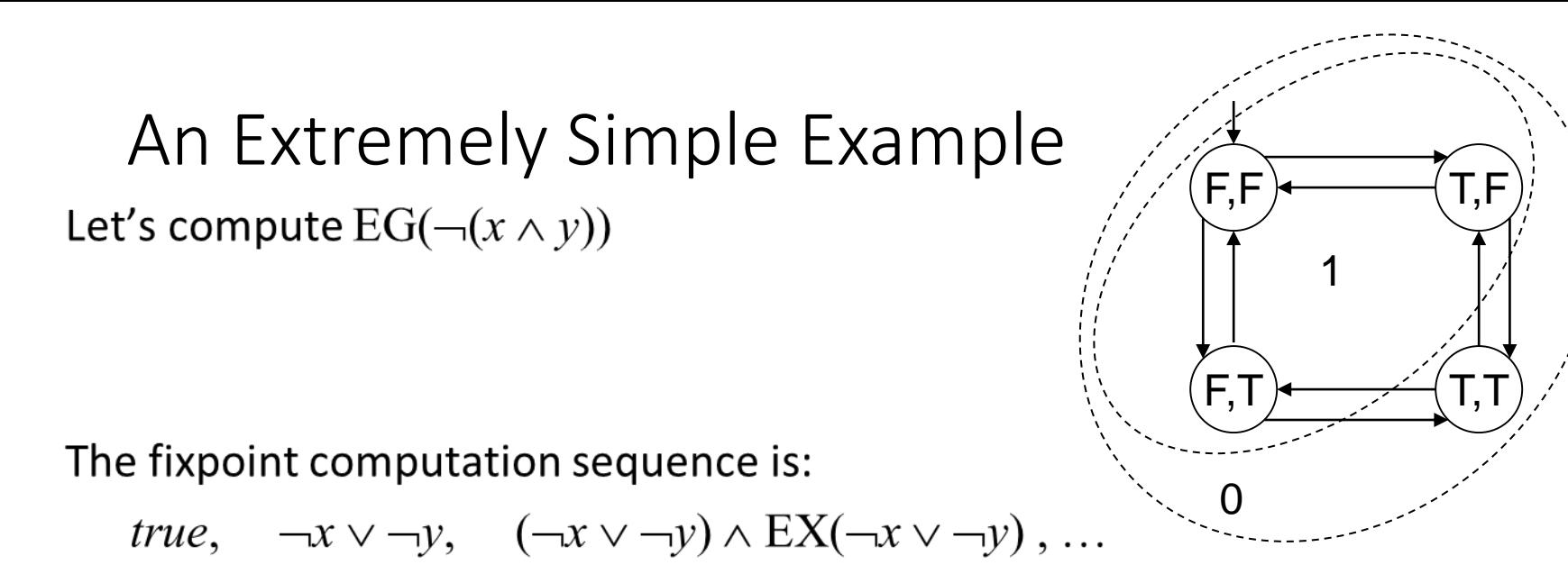

If we do the  $EX$  computations, we get:

true,  $\frac{\neg x \lor \neg y}{\neg y}$ ,  $\frac{\neg x \lor \neg y}{\neg y}$ This is fixpointi.e.

$$
EG(\neg(x \land y)) \equiv \neg x \lor \neg y
$$

Since  $I \cap EG(\neg(x \wedge y)) \neq \emptyset$ we conclude that  $T \not\models AF(x \land y)$ 

# Symbolic CTL Model Checking Algorithm (in general)

- Translate the formula to a formula which uses the CTL basis
	- EX $\varphi$ , EG $\varphi$ ,  $\varphi$  EU $\psi$
- Atomic propositions can be interpreted in states by inspecting whether the formula is in the set AP of given state labels.
- For  $EX\phi$  compute the pre-image using existential variable elimination
- For  $EG\varphi$  and  $EU\varphi$  compute the fixpoints iteratively

#### Symbolic Model Checking Algorithm (1)

Check (*f* : CTL formula) : (here we use logic encoding of sets of states) case:  $f \in AP$  return f; case:  $f = -\varphi$  return  $\neg \text{Check}(\varphi)$ ; case:  $f = \varphi \wedge \psi$  return Check( $\varphi$ )  $\wedge$  Check( $\psi$ ); case:  $f = \varphi \lor \psi$  return Check( $\varphi$ )  $\lor$  Check( $\psi$ ); **case:**  $f = EX \varphi$  return  $\exists V'$ . R  $\land$  Check( $\varphi$ ) [V'/V];

## Symbolic Model Checking Algorithm (2)

Check(*f*)

…

case:  $f \equiv EG \varphi$  $Y := true;$  // initializing Y (includes all states) P := Check( $\varphi$ ); // P – set of states where  $\varphi$  is true  $Y' := P \wedge \text{Check}(EX(Y));$ **while**  $(Y \neq Y')$  // fixpoint condition {  $Y : = Y'$ ; // save previous step result  $Y'$  := P  $\wedge$  Check(EX(Y)); // find pre-image } **return** Y;  $\frac{1}{2}$  //Y – set of states where **EG**  $\phi$  is *true* 

## Symbolic Model Checking Algorithm (3)

#### Check(*f*)

…

case:  $f \equiv \varphi$  EU  $\psi$  $Y := false;$  //(empty set) P := Check  $(\varphi)$  ; // P–set of states where  $\varphi$  is true Q := Check  $(\psi)$  ; // Q-set of states where  $\psi$  is true  $Y' := Q \vee [P \wedge Check(EX(Y))]$ ; // here  $Y' = Q$ **while**  $(Y \neq Y')$  $\{$  $Y := Y'$ ; P-states from which states of Y are 1 step reachable  $Y' := Q \vee [P \wedge \text{Check}(EX(Y))]$ ; } **return** Y;

## Binary Decision Diagrams (BDDs)

- Binary Decision Diagrams (BDDs)
	- An efficient data structure for boolean formula manipulation.
	- There are BDD packages available, e.g. [https://github.com/johnyf/tool\\_lists/blob/master/bdd.md](https://github.com/johnyf/tool_lists/blob/master/bdd.md)
- BDD data structure can be used to implement symbolic model checking algorithms discussed above because predicate transformers include boolean connectives.
- BDDs are *canonical representation* for boolean logic formulas, i.e.
	- given formulas F and G, they are  $F \Leftrightarrow G$  if their BDD representations are identical.

# Binary Decision Trees (BDT)

- Fix the order of variables in the boolean formula,
- Build a tree where in each branch of the same level the node is labeled with same variable and
- Outgoing edges from node are labeled with possible values of this variable
- Examples of BDT-s for boolean formulas of two variables: Variable order: *x*, *y*

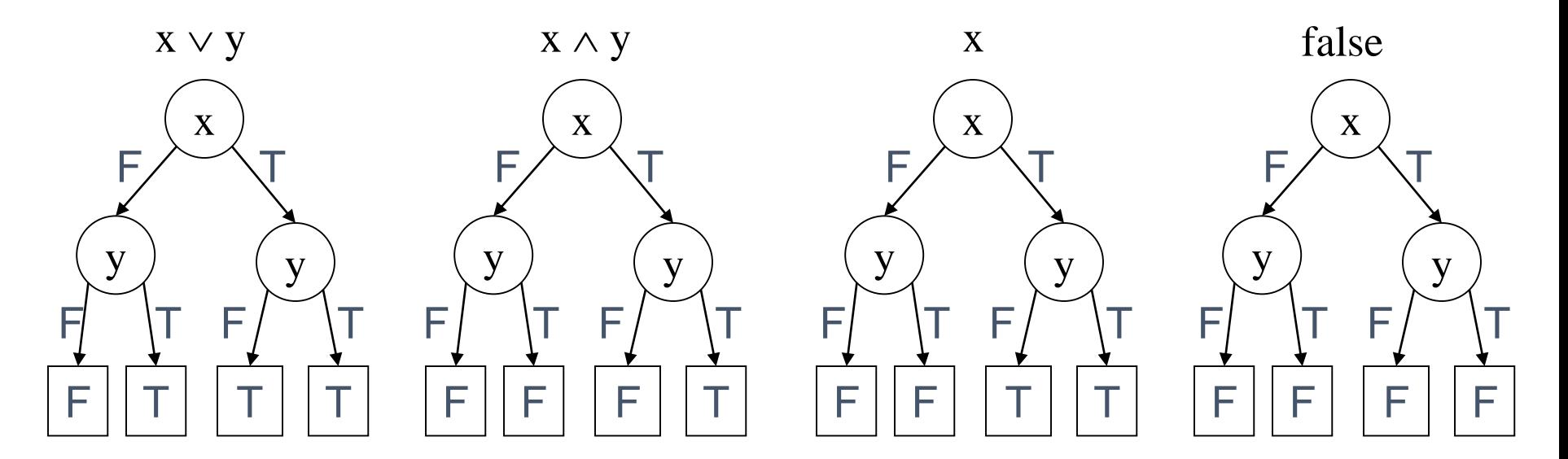

## Transforming BDT to BDD

- BDT has a lot of overhead and can be optimized to more compact form of **directed acyclic graph** – binary decision diagram (BDD).
- Method:
	- Repeatedly apply the following transformations to a BDT:
		- Remove duplicate terminals
			- redraw connections to remaining terminal nodes that have same label as deleted ones
		- Remove duplicate non-terminals
			- redraw connections to remaining non-terminal nodes that have same label as deleted ones
		- Remove redundant tests

#### Mapping Binary Decision Trees to BDDs

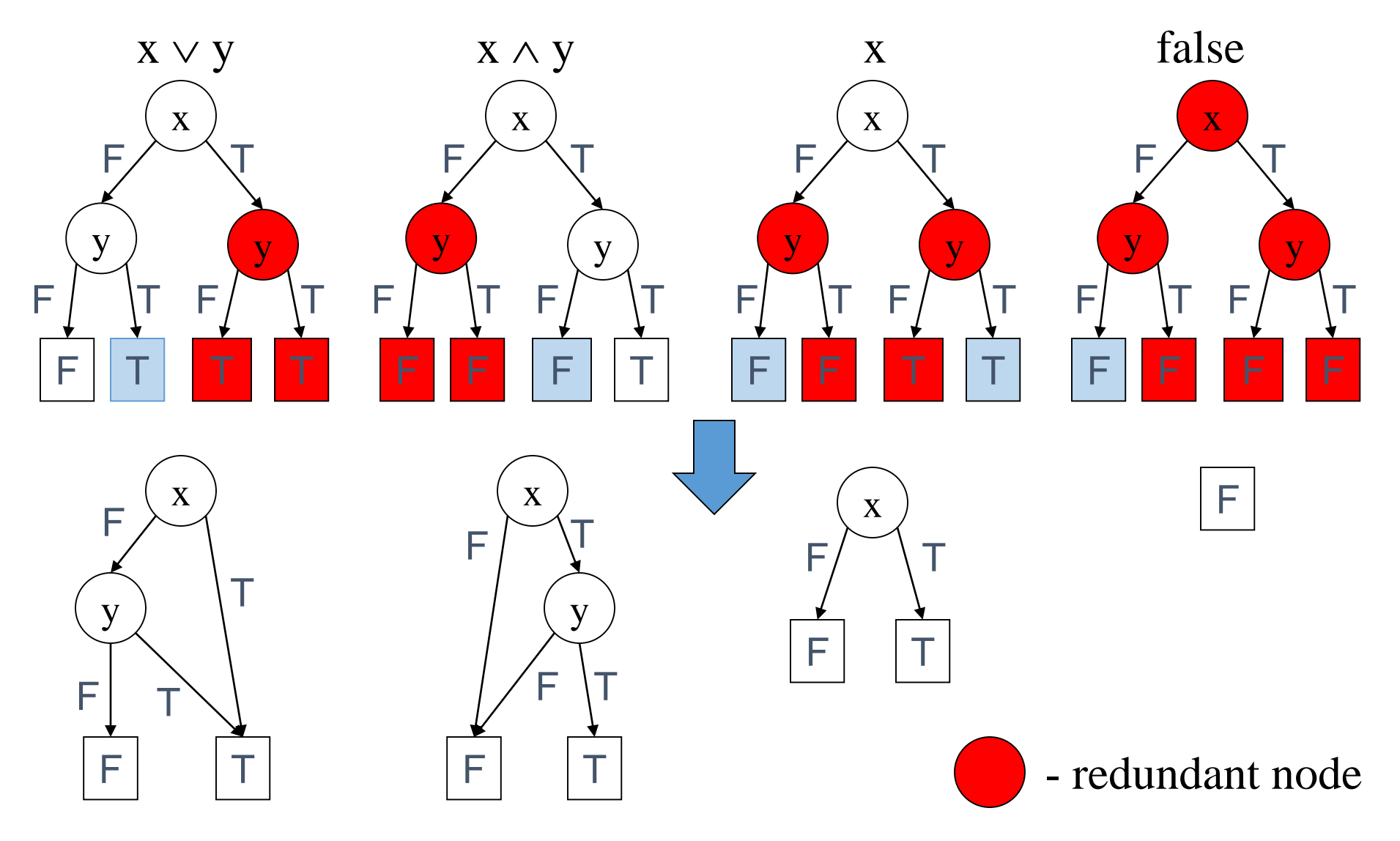

#### Good News About BDDs

- Given BDDs for two boolean logic formulas  $\varphi$  and  $\psi$ ,
	- the BDDs for  $\varphi \wedge \psi$  and  $\varphi \vee \psi$  are of size  $|\varphi| \times |\psi|$  (and can be computed in that time)
	- the BDD for  $\neg \varphi$  is of size  $|\varphi|$  (and can be computed in that time)
	- Equivalence  $\varphi \stackrel{?}{\Leftrightarrow} \psi$  can be checked in constant time
	- Satisfiability of  $\varphi$  can be checked in constant time

#### Bad News About BDDs

- The size of a BDD can be exponential in the number of boolean variables
- The sizes of the BDDs are very sensitive to the ordering of variables. Bad variable ordering can cause exponential increase in the size of the BDD
- There are functions which have BDDs that are exponential for any variable ordering (for example binary multiplication)
- Pre-image computation requires existential variable elimination
	- Existential variable elimination can cause an exponential blow-up in the size of the BDD

#### BDDs are Sensitive to Variables Order

Identity relation for two variables:  $(x' \leftrightarrow x) \land (y' \leftrightarrow y)$ 

Variable order: x, x', y, y'

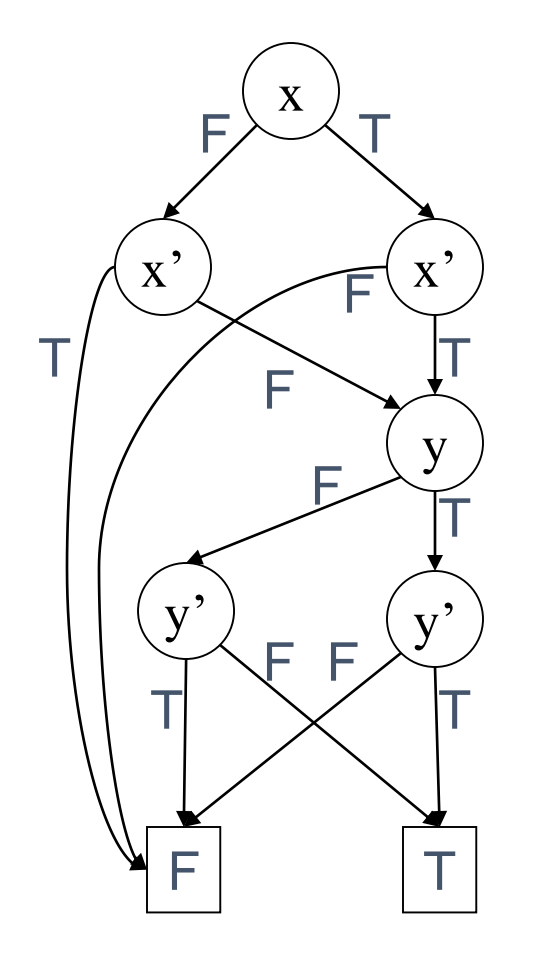

Variable order: x, y, x', y'

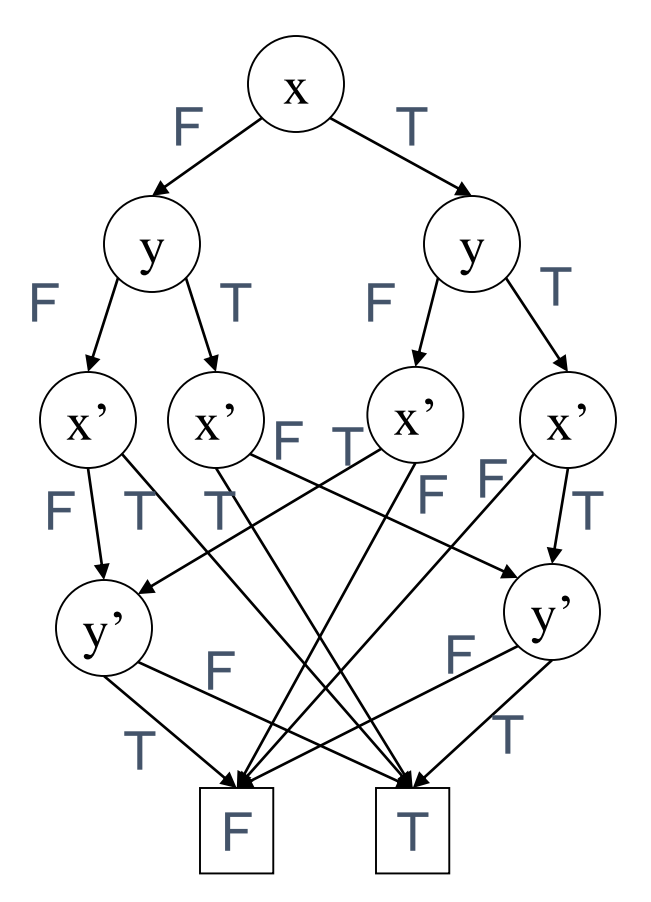

For n variables we have 3n+2 nodes

For n variables we have  $3 \times 2^n - 1$  nodes

# LTL and CTL\* Model Checking complexity?

- The complexity of the model checking problem for LTL and CTL\* is:
	- $(|S| + |R|) \times 2^{O(|f|)}$ where  $|f|$  is the number of logic connectives in  $f$ .
- Typically the size of the formula is much smaller than the size of the transition system
- So the exponential complexity in the size of the formula is not very critical in practice, the property specifications typically involve few variables and logic operators.